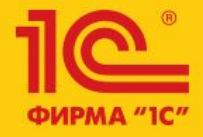

1C:ERP Управление предприятием 2

**Решение роуминговых проблем**

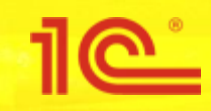

# Цели и решения

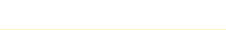

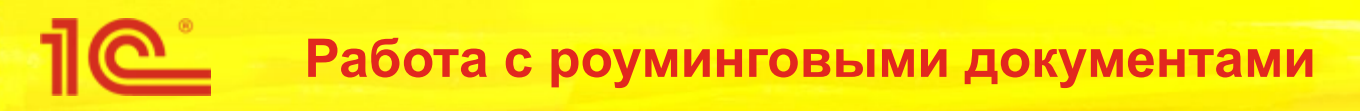

#### ■ Проблема:

- Документы, сформированные БЭД, искусственно дополняются тегом Type.Name в транспортной информации. Таким образом, документ дополнительно типизируется. Алгоритмы БЭД используют значение данного тега для определения вида документа. По схеме тег необязателен к заполнению, незаполненное значение может приводить к ошибкам при определении вида документа.
- Решение:
	- Требование отменить. Разработчики Хаба подтвердили, что данный тег заполняется всегда, так как их логика также на него завязана. При этом код транзакции и код регламента, на основании которых планировалось определять «истинный» вид документа, также вычисляются искусственно на основании данных логического сообщения РОСЭУ, наряду с типом документа. Поэтому организовывать еще один слой мэппинга не имеет смысла.

Ошибка, которая была зафиксирована по данной проблеме возникла вследствие некорректных программных доработок БЭД на стороне отправителя. Повторных обращений не было.

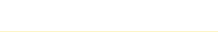

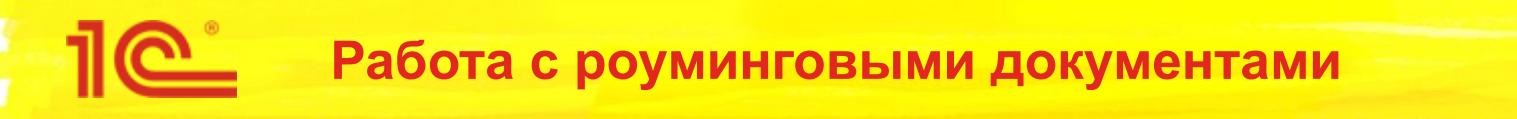

#### ■ Проблема:

- 1С использует более широкий список типов документов, чем РОСЭУ (и Хаб, работающий по этой технологии). Передача исходного типа выполняется в файле дополнительной информации, передающимся совместно с логическим сообщением, обработку которого операторы не гарантируют. В результате существует риск потери информации. То есть отправитель отправит документ конкретного типа, а получатель получит документ типа «Прочее».
- Решение:
	- На стороне Хаба передача типа документа и других неформализованных значений будет переведена на передачу через дополнительные данные логического сообщения. Если передача документа производится по траектории 1С-1С, то потеря дополнительных данных исключена (Хаб восстанавливает при необходимости их из исходного сообщения).
	- В Такском также поставлена задача на доработку для передачи дополнительных данных карты.

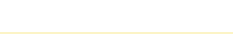

### **Сложность разрешения проблемных ситуаций. Проблематика.**

- Проблемы:
	- Проблема при работе с 1С-ЭДО может возникнуть теоретически при выполнении любой операции в любом сценарии. Если пользователь не может ее разрешить, ему остается единственное решение: обратиться в тех. поддержку. Но необходимые контакты содержатся только в одной форме. Поиск контактов у пользователя может вызывать дополнительный стресс.
	- Нет статистики по востребованности и удобству функционала.

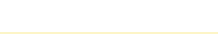

## **Сложность разрешения проблемных ситуаций. Анализ.**

- Операции, производимые пользователем в системе, можно классифицировать по следующим признакам:
	- Единовременность:
		- Пошаговые состоят из нескольких этапов, на каждом из которых у пользователя могут возникнуть затруднения. Показателем соответствия функционала операции заявленным требованиям является доведение операции до логического завершения (если только прерывание процесса произошло по причине отсутствия технической возможности его завершить).
		- Единовременные характеризуются единомоментностью действия. Показателем соответствия заявленным требованиям является выполнение операции без ошибок.
	- Регулярность
		- Регулярные являются частотными, не должны сопровождаться дополнительными обязательными диалогами, отвлекающими пользователя от основной работы.
		- Нерегулярные выполняются время от времени.

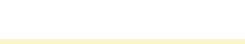

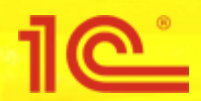

#### **Сложность разрешения проблемных ситуаций. Анализ.**

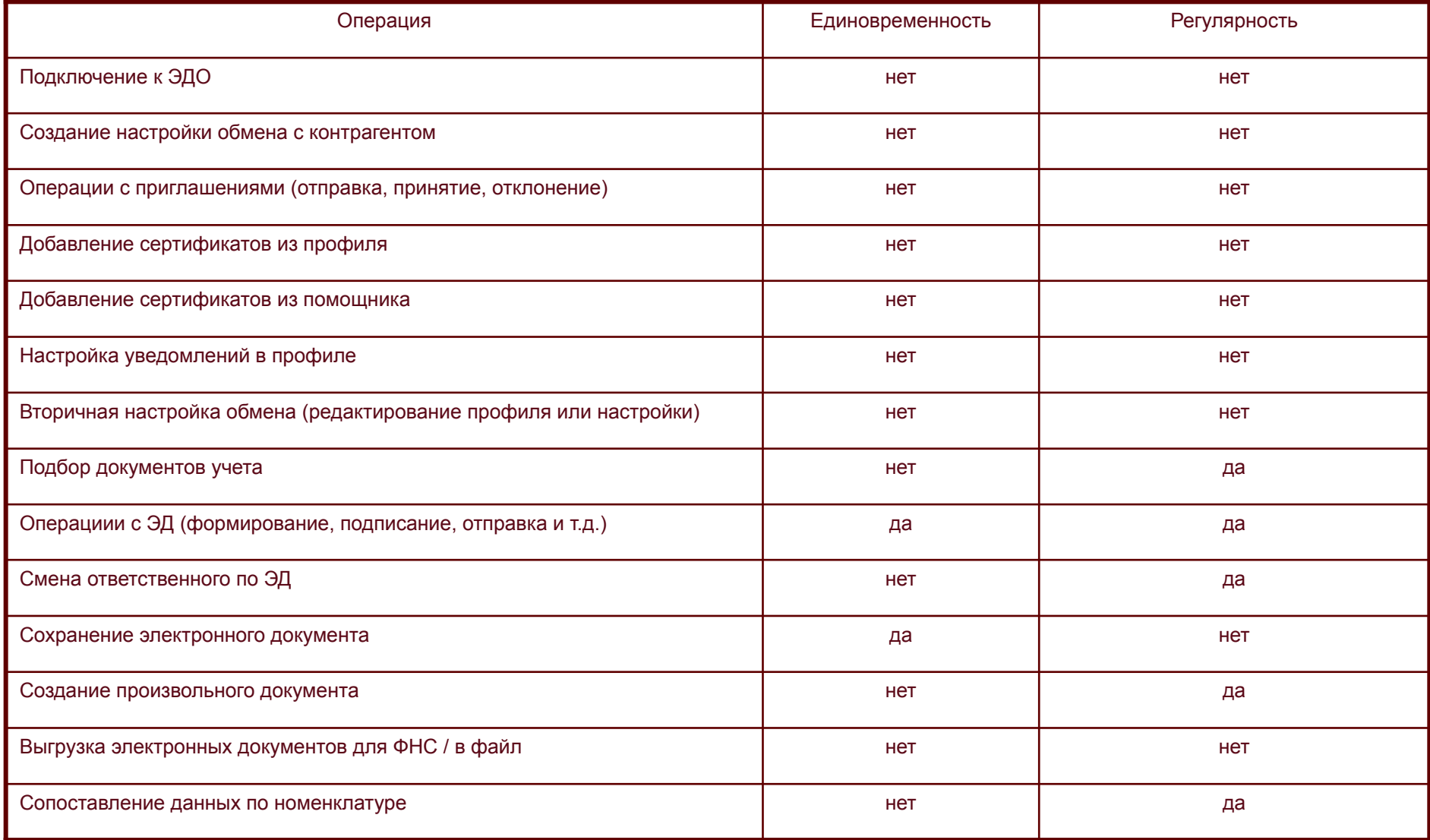

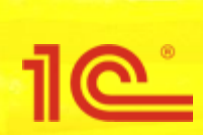

**Сложность разрешения проблемных ситуаций. Решения.**

- Добавляем в интерфейсы подсистемы «Обмен с контрагентами» быстрый переход к контактам тех. поддержки с возможностью вызова помощника обращения в тех. поддержку.
- Реализуем запись сведений для отправки на пульт как для негативных, так и для позитивных сценариев по анализируемым операциям.

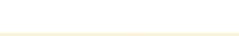

#### **Сложность разрешения проблемных ситуаций. Быстрый переход к контактам тех. поддержки. Примеры интерфейсов.**

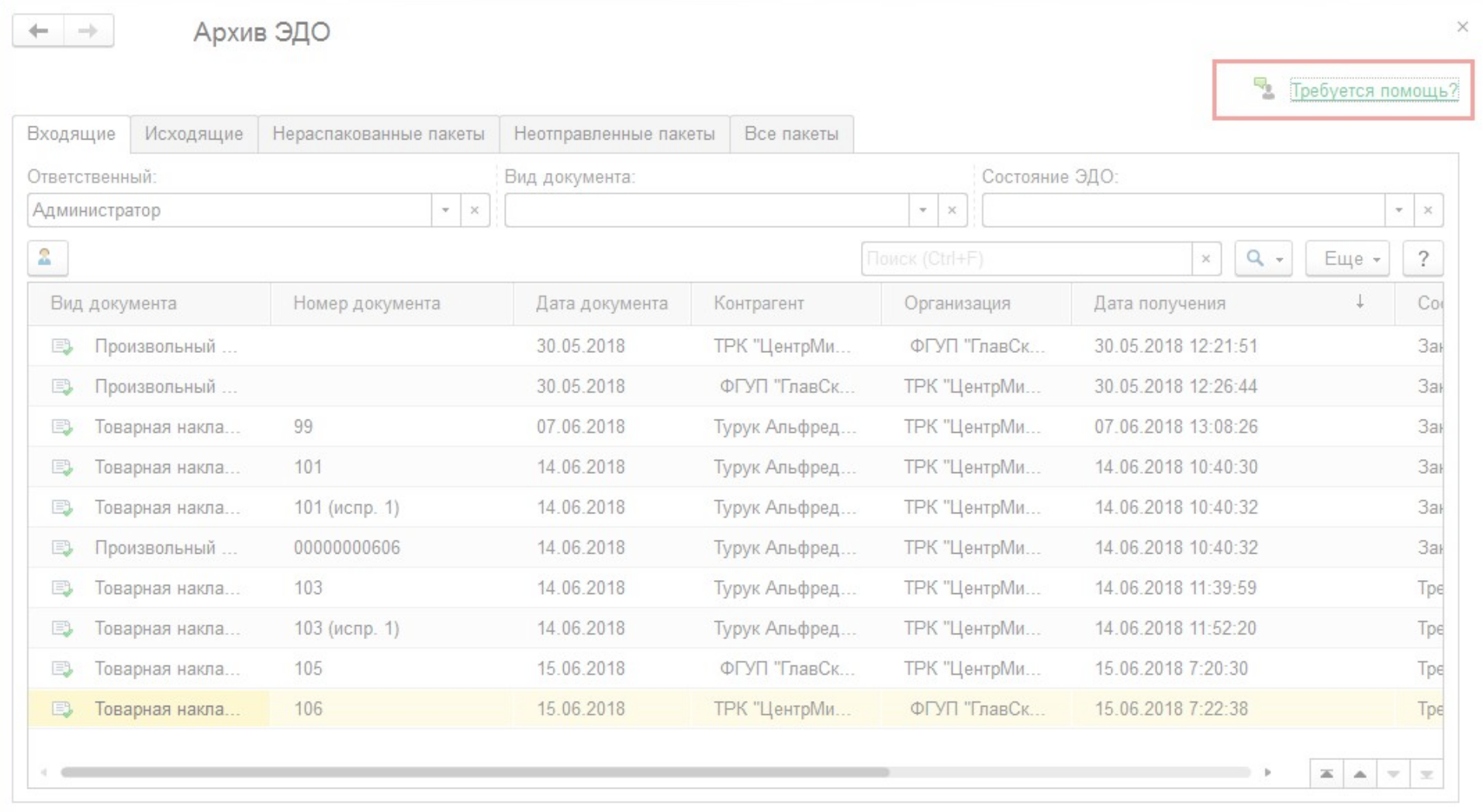

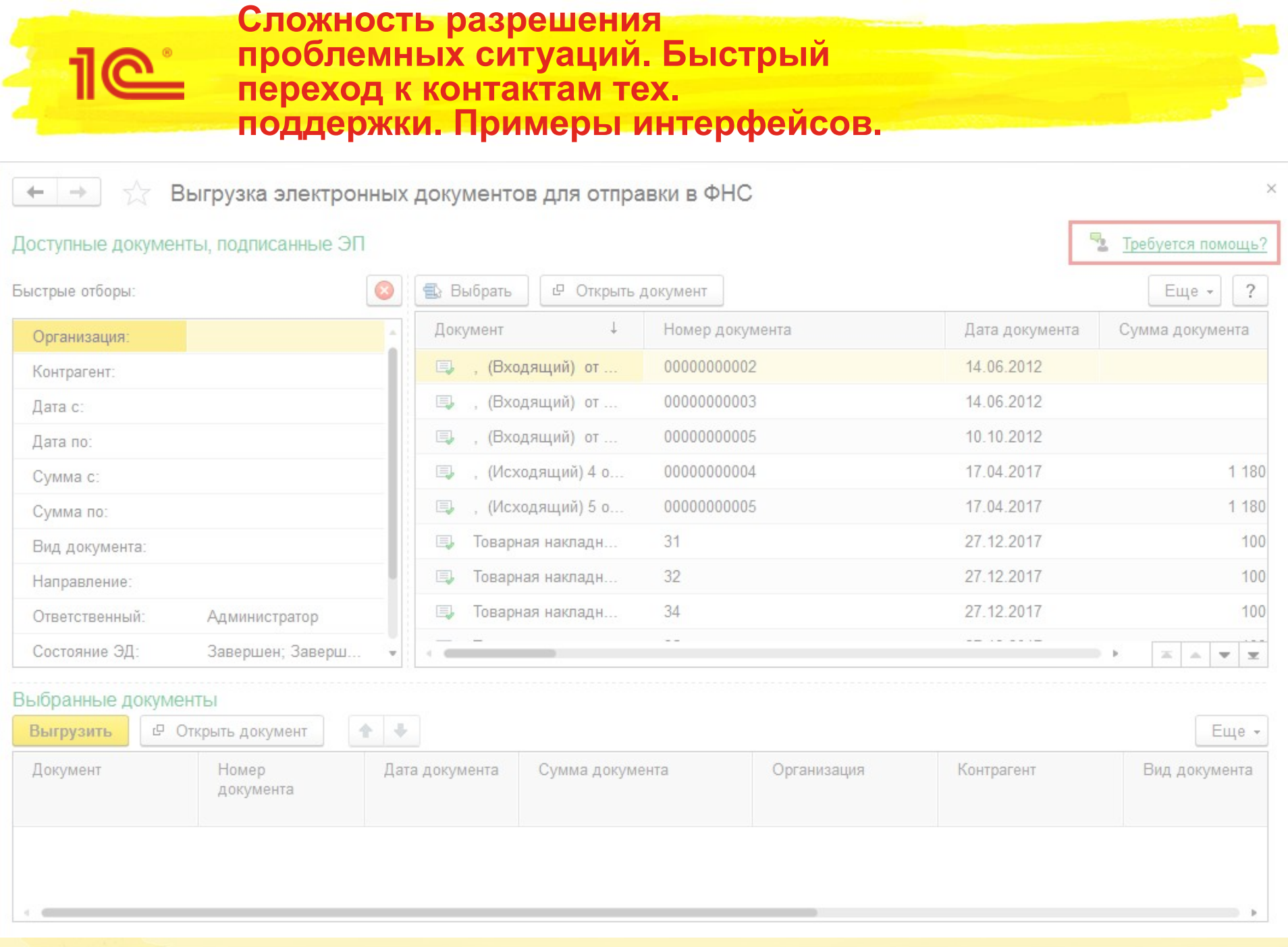

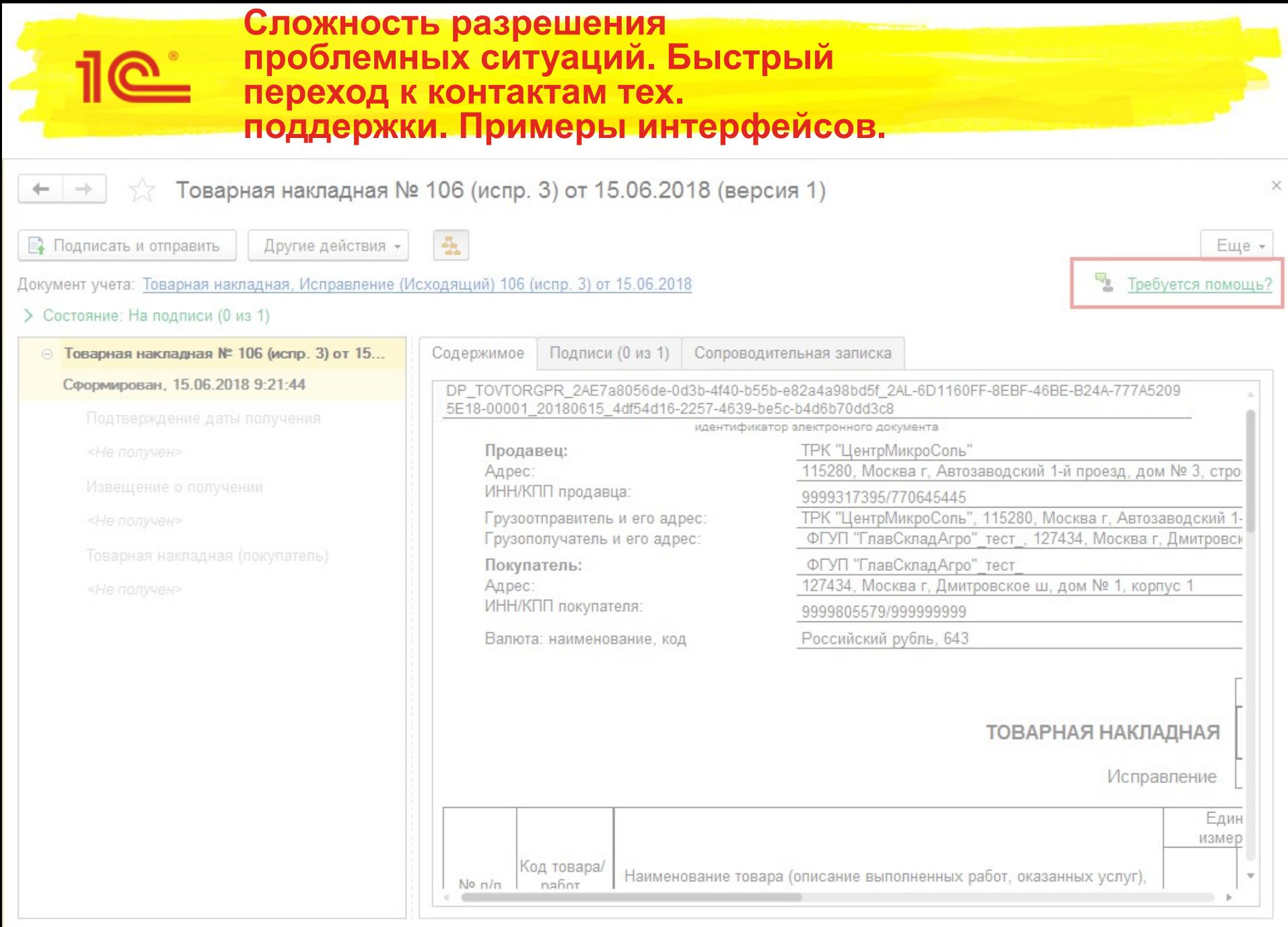

#### **Сложность разрешения проблемных ситуаций. Быстрый переход к контактам тех. поддержки. Примеры интерфейсов.**

Текущие дела ЭДО (весь документооборот)

уми

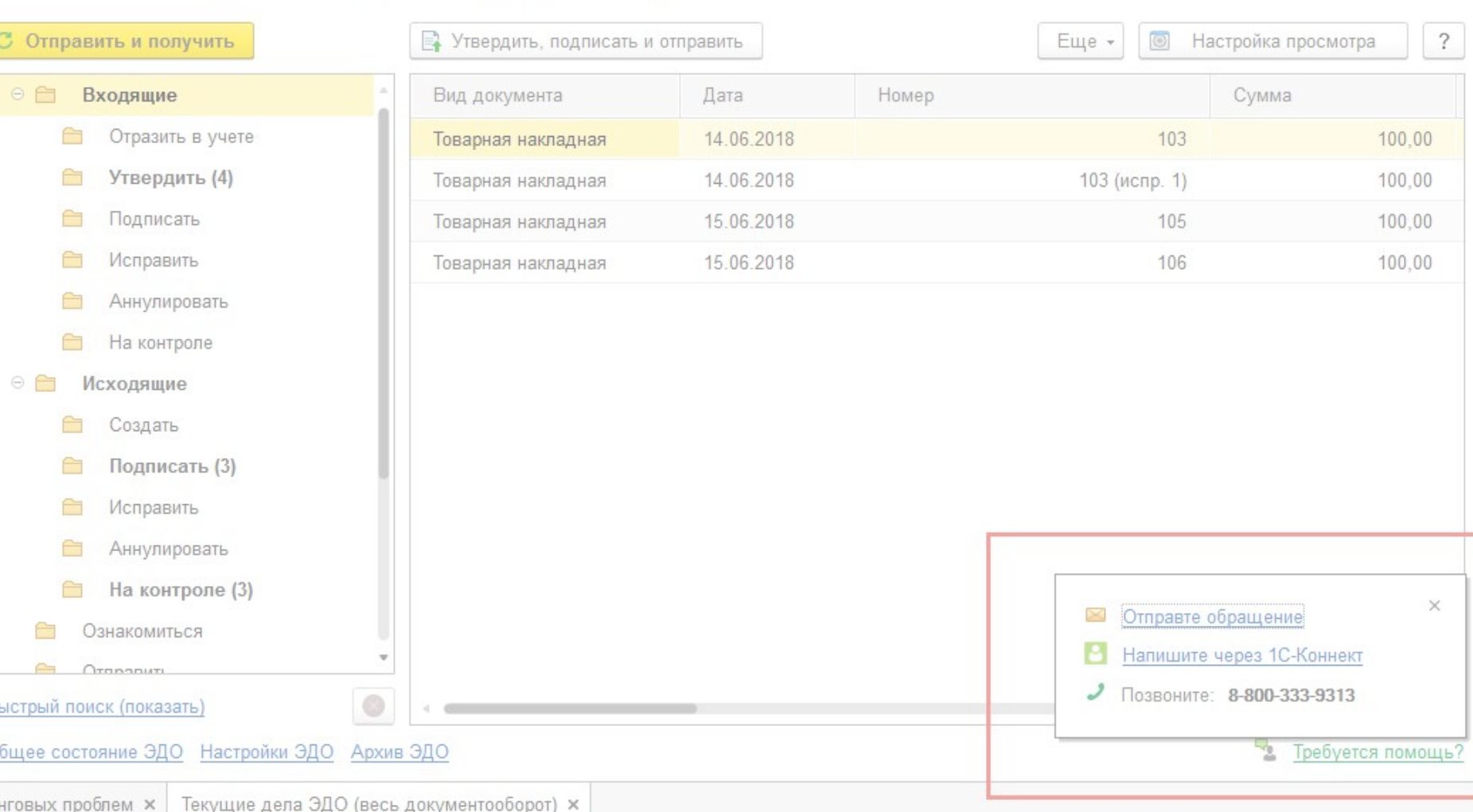

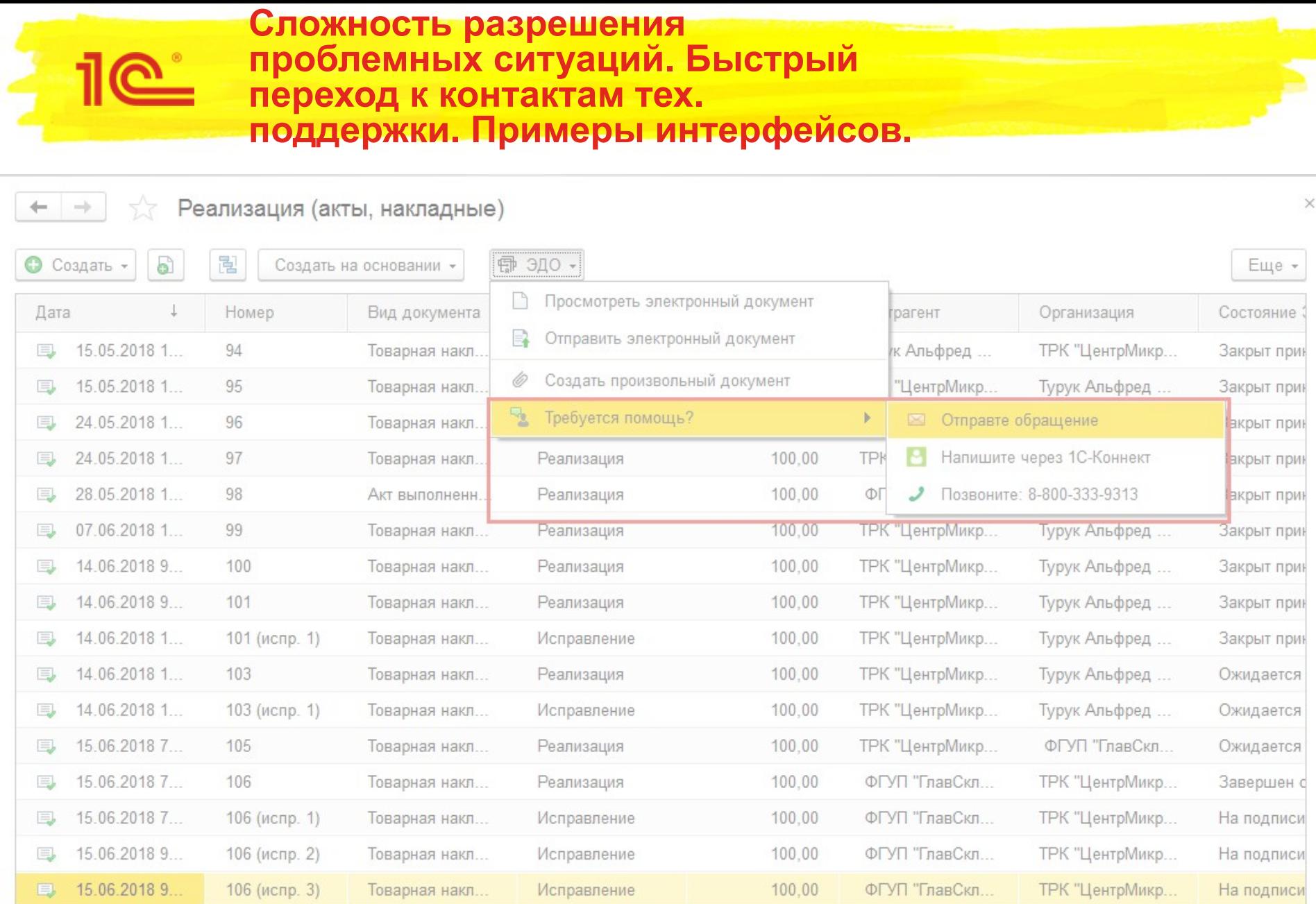

 $\mathbb{X}$  . A

 $\gamma\gamma$  $\mathcal{R}$ 

the contract of the contract of the contract of the contract of the contract of

 $\begin{array}{c} \hline \begin{array}{ccc} \hline \end{array} & \hline \begin{array}{ccc} \hline \end{array} & \hline \begin{array}{ccc} \hline \end{array} & \hline \end{array} \end{array}$ 

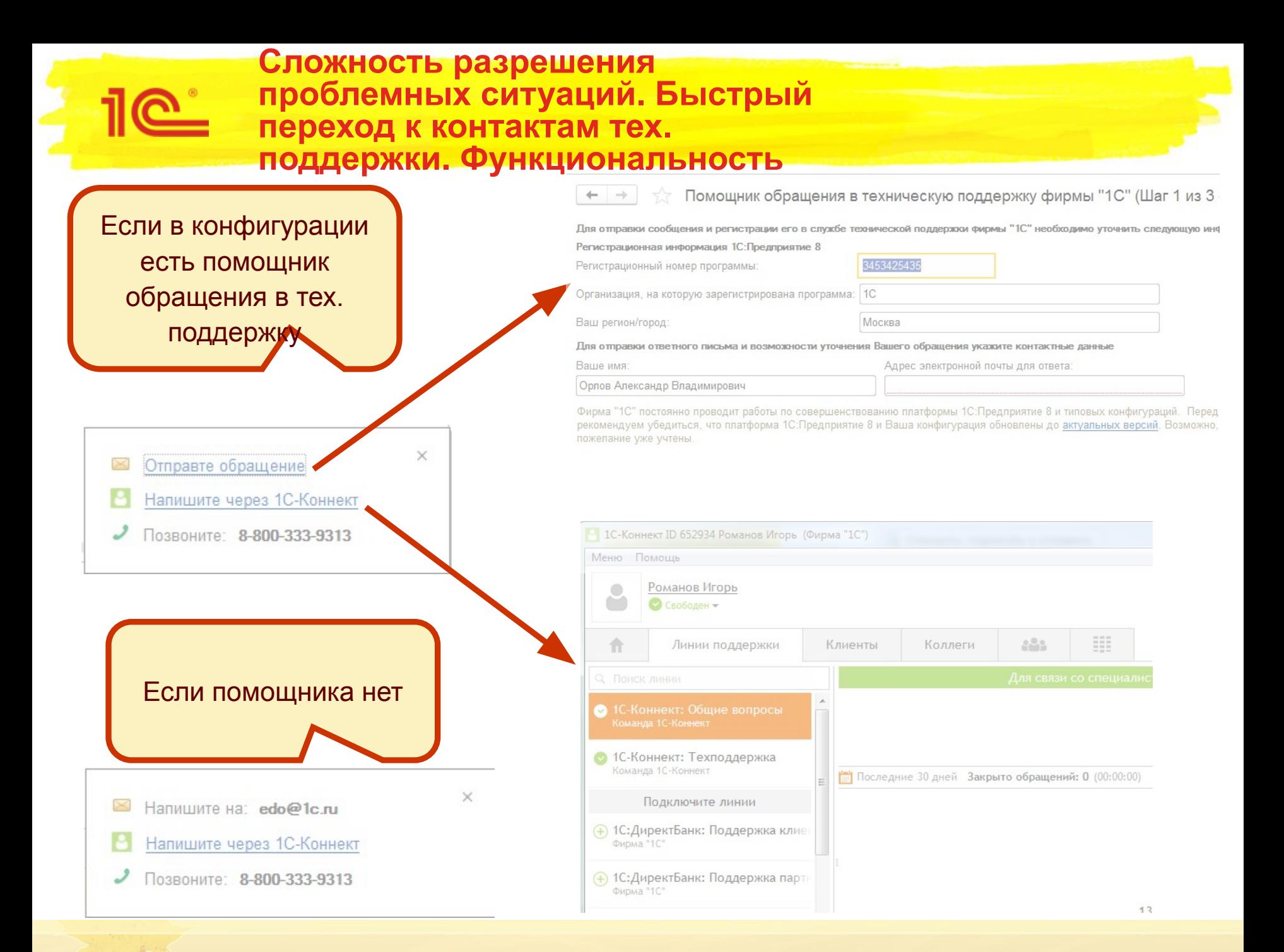

**Сложность разрешения проблемных ситуаций. Быстрый переход к контактам тех. поддержки. Сценарий 1.**

Используется для всех успешных операций

- Я выполняю операцию
- Когда операция выполнена успешно
- Тогда я записываю сведения на пульт
	- **Вид операции = Имя выполненной операции**
- Пример записи в буфере операций бизнес-статистики:
	- Вид операции = Формирование электронного документа. УПД. Успешно
	- Комментарий = пусто
	- Количество = 1.

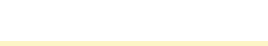

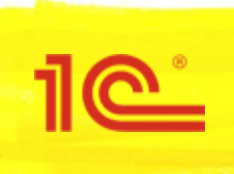

**Сложность разрешения проблемных ситуаций. Быстрый переход к контактам тех. поддержки. Сценарий 2.**

Используется для неуспешных единовременных операций (регулярных и не регулярных)

- Я выполняю операцию
- Когда операция выполнена неуспешно
- Тогда я записываю сведения на пульт
	- Вид операции = Имя выполненной операции
	- Комментарий = Тип ошибки (агрегируется)
- И я обращаюсь в тех. поддержку через быструю кнопку

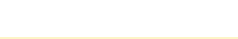

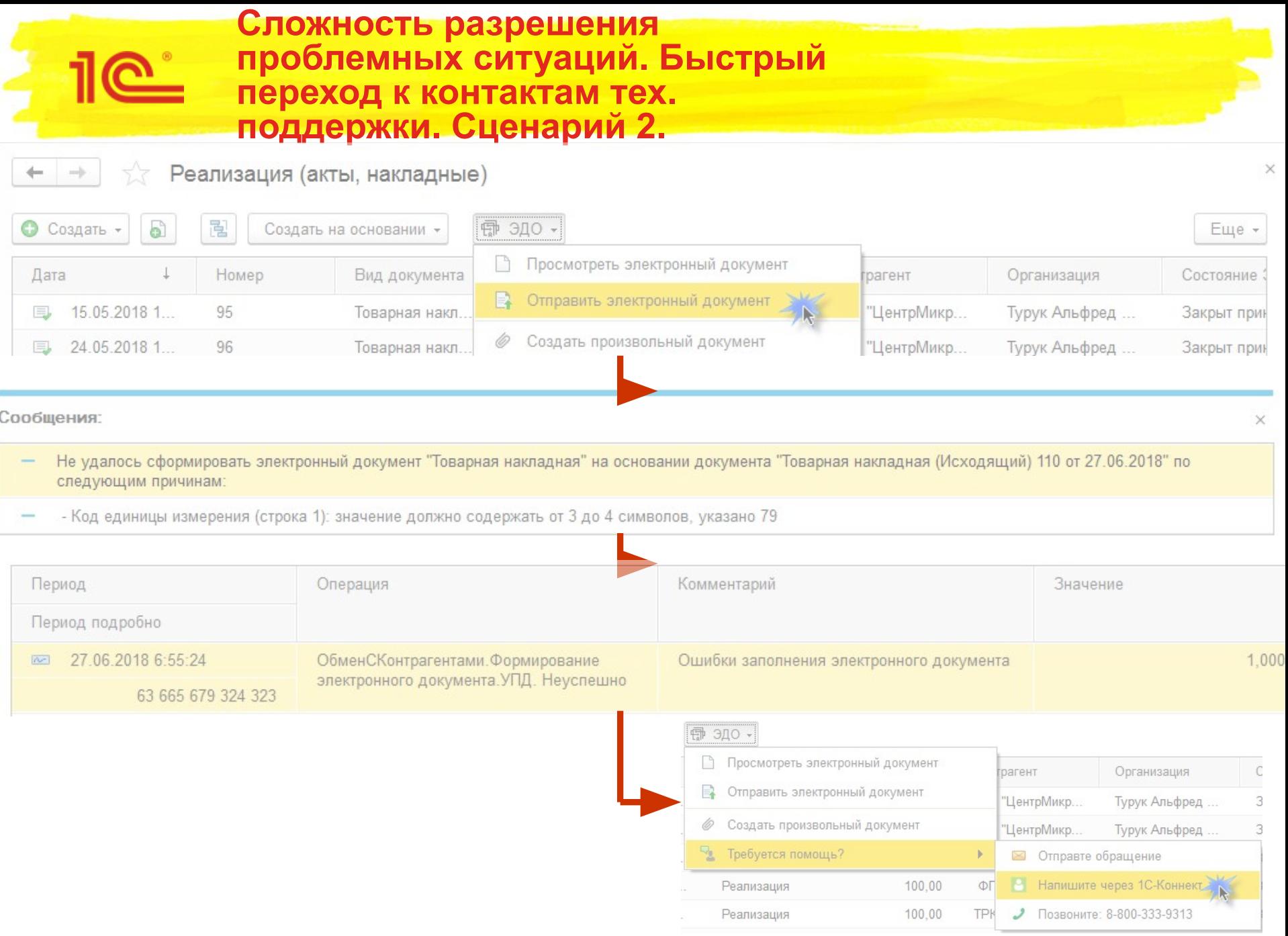

**Сложность разрешения проблемных ситуаций. Быстрый переход к контактам тех. поддержки. Сценарий 3.**

Используется для неуспешных пошаговых нерегулярных операций

- Я выполняю операцию
- Если возникла ошибка
	- Тогда я записываю сведения на пульт
		- Вид операции = Имя выполненной операции
		- Комментарий = Тип ошибки (агрегируется)
- Когда я отказываюсь от продолжения операции
- Тогда при выходе из помощника я выбираю причину
	- Если выбрана причина «Произошла ошибка программы»
		- Тогда Я ничего не делаю
	- Если выбрана причина «Функционал слишком сложный»
		- Тогда Я записываю сведения на пульт (Вид операции = Имя выполненной операции)
	- Если выбрана «Я не хочу завершать операцию»
		- Тогда Я ничего не делаю

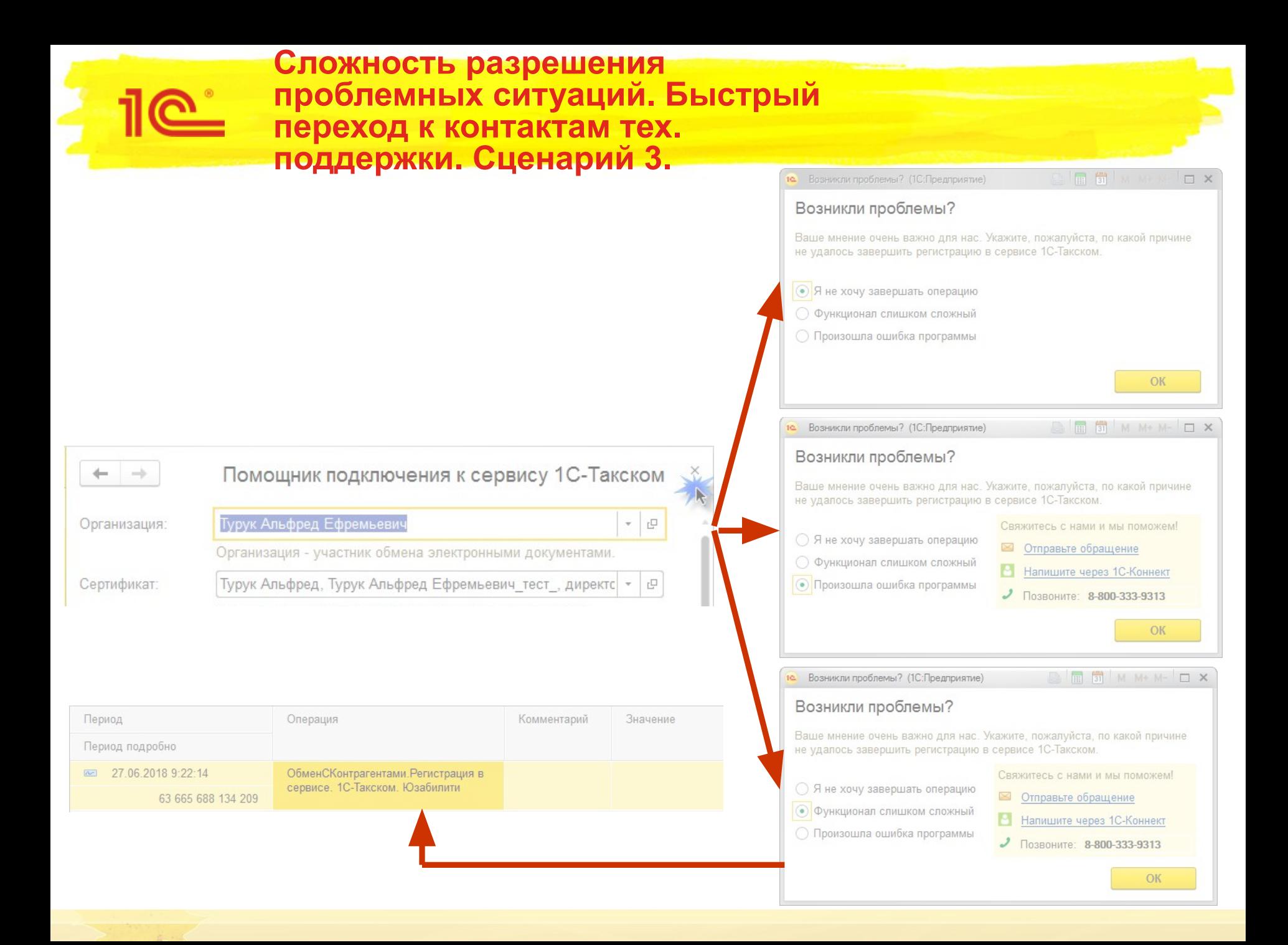

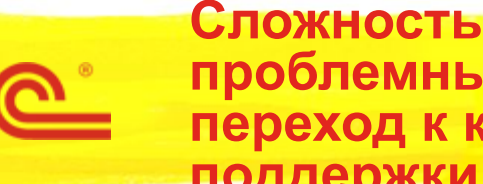

**Сложность разрешения проблемных ситуаций. Быстрый переход к контактам тех. поддержки. Сценарий 4.**

Используется для неуспешных пошаговых регулярных операций

- Я выполняю операцию
- Если возникла ошибка
	- Тогда я записываю сведения на пульт
		- Вид операции = Имя выполненной операции
		- Комментарий = Тип ошибки (агрегируется)
- Если я создал обращение в тех. поддержку с типом Пожелание
	- Тогда Я записываю сведения на пульт (Вид операции = Имя выполненной операции)

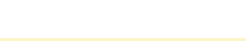

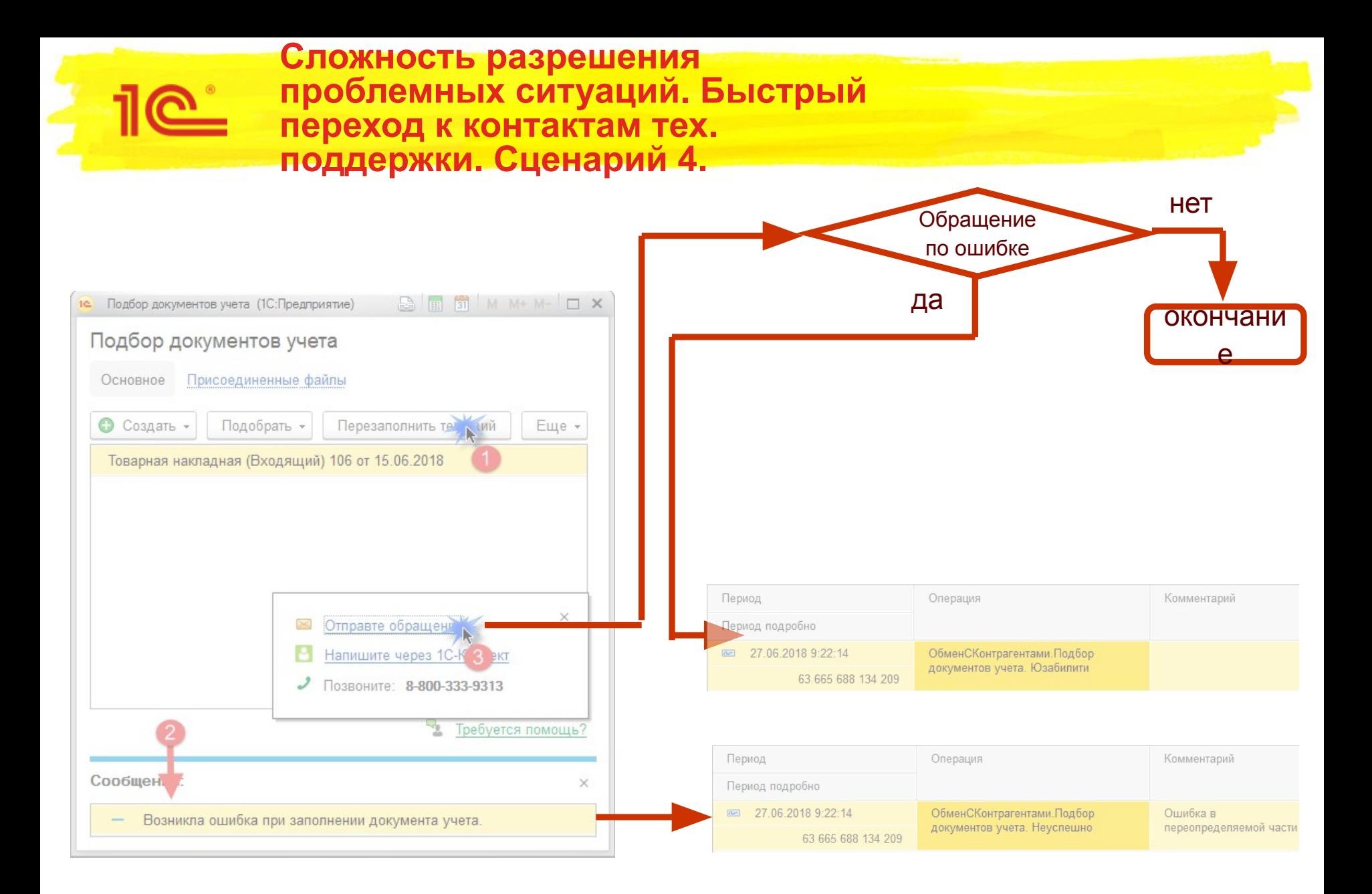

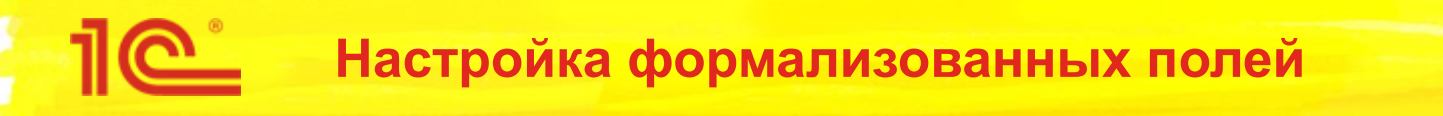

#### ■ Проблема:

▪ Форматы ФНС в некоторых местах допускают некоторую вариабельность, позволяя передавать в одном и том же поле разные сущности / поля. Прикладное решение, как правило, выбирает какой-то один способ заполнения подобных полей, хотя желательно позволять пользователю делать выбор.

Пример такого поля: КодТов. В нем может передаваться как артикул, так и штрихкод, так и некоторая характеристика товара. Иногда крупные компании требуют от своих контрагентов заполнять данное поле определенным образом.

#### ■ Анализ

- В общей сложности в формализованных форматах было обнаружено 26 полей (файл анализа приложен к техническому проекту), допускающих вариативное заполнение. Поля двух типов:
	- Заполняется библиотекой. Для обеспечения возможности настройки нужно добавлять в форму электронного документа поле, при изменении переформировывать документ.
	- Переопределяется. Но, как правило, пока не используется. Для обеспечения возможности настройки нужно либо добавлять поля в прикладные объекты, либо убирать из дерева и выносить в форму электронного документа.

#### Решение:

- **Из полей, попавших в результат анализа реальные обращения и реальные требования от крупных** игроков рынка были только по полю КодТов (код товара). Поэтому предлагается реализовать возможность настройки только для этого поля. Что планируется сделать:
	- Настройка будет добавлена в настройки регламента ЭДО (можно будет установить как в профиле настроек ЭДО, так и в настройке ЭДО). Будет выбираться вариант заполнения этого поля (штрихкод, код, артикул, любой выбранный реквизит справочника «Номенклатура»).
	- Будет добавлен метод программного интерфейса для получения значения настройки.
- При появлении на рынке потребностей по вариативному заполнению других полей на основе результатов анализа нужно будет открывать новый технический проект.

# **Настройка формализованных полей**

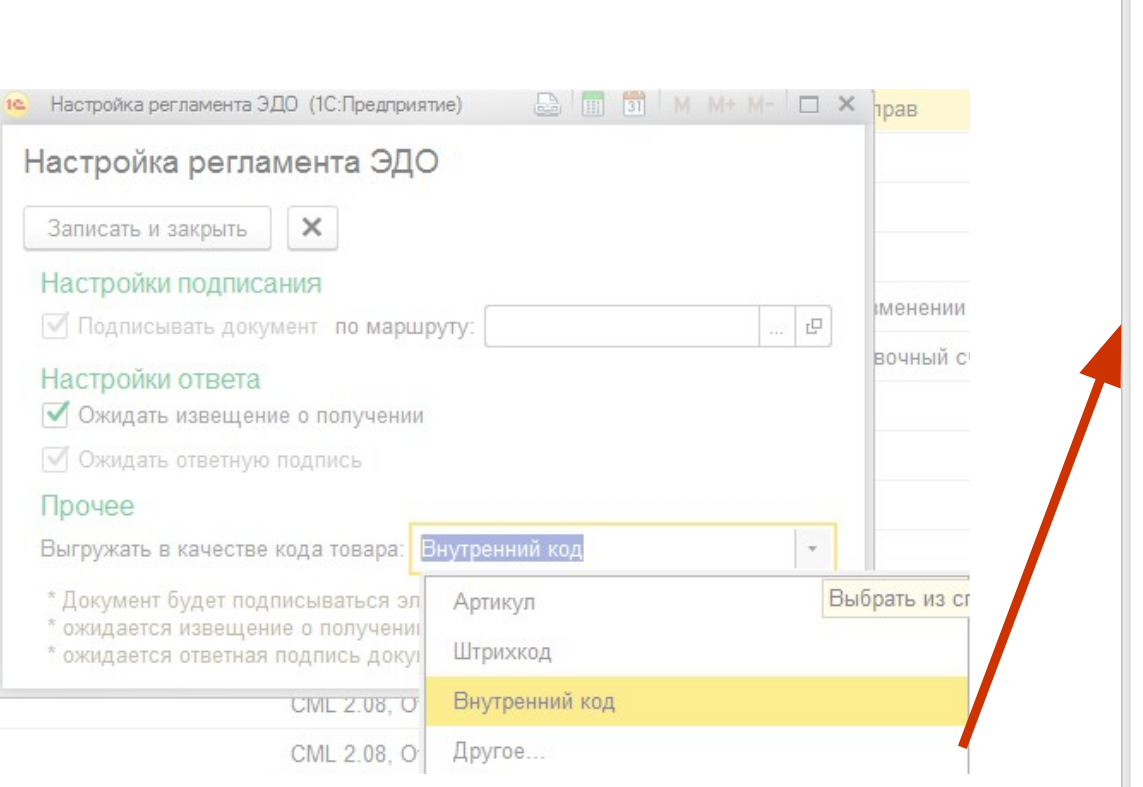

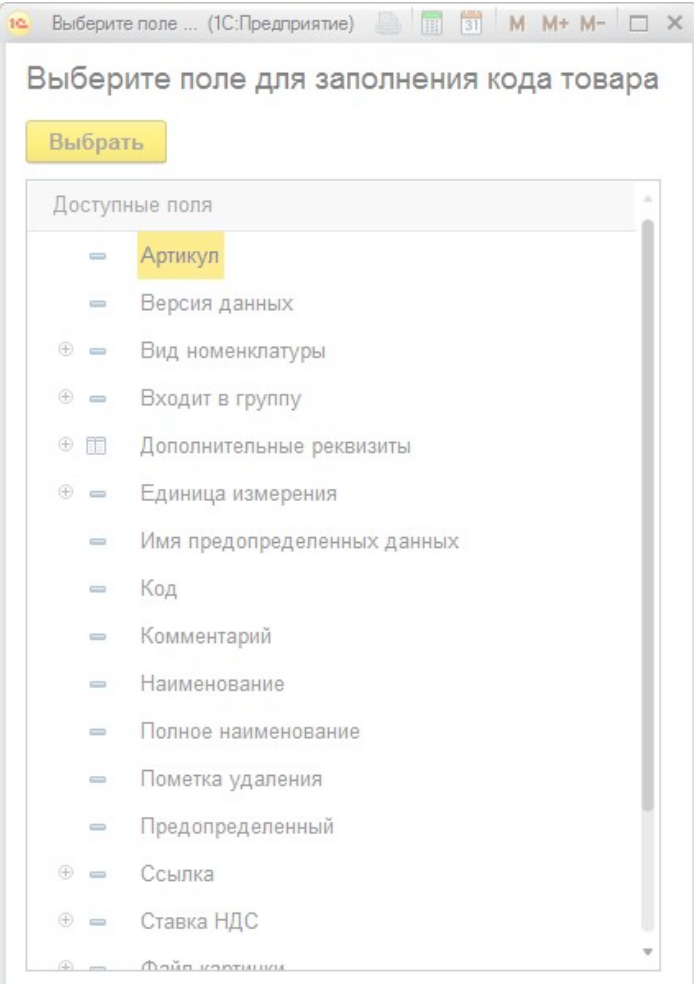

#### **Передача дополнительных данных вместе с электронным документом. Проблематика.**

- Крупные компании, в том числе трафикогенераторы, в целях автоматизации своей деятельности требуют от своих контрагентов передавать в теле электронных документов дополнительные данные. Зачастую они не принимают документы, в которых этих данных нет. В результате пользователям среднего и мелкого сегмента приходится либо дорабатывать типовую конфигурацию (выбирают ли они этот путь, неизвестно), либо переходить на решения конкурентов.
- Сейчас состав доп. полей определяется алгоритмами БЭД и прикладного решения. Инструментов настройки для пользователя нет.

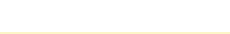

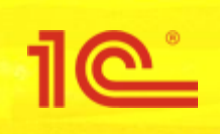

**Передача дополнительных данных вместе с электронным документом. Группы требований.**

- В результате анализа требований 3 организаций были выявлены следующие группы:
	- Доп. поля шапки документа
		- Данные подчиненных документов
		- Данные родительских документов
		- Данные реквизитов контекста и элементов контекста
		- Данные электронного документа
		- Контактная информация и доп. сведения объектов из предыдущих групп
		- Фиксированные значения
	- Доп. поля табличной части
		- Данные реквизитов контекста, элементов контекста строки табличной части и их доп. сведений

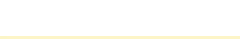

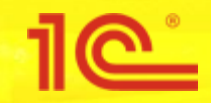

#### **Передача дополнительных данных вместе с электронным документом. Обзор конкурентов.**

- У конкурентов решений по настройке доп. полей найти не удалось.
- Точно известно, что Контур делает настройку / доработку системы под конкретного абонента.

- Даем возможность настраивать состав и содержимое доп. полей отдельно по шапке и строке табличной части в настройках обмена с контрагентом (в настройках регламента ЭДО)
- Настройка каждого доп. поля состоит из следующих компонентов:
	- Имя доп. поля
	- Отбор (в каких случаях формировать доп. поле)
	- Значение
- Значение описывается с помощью конструктора на основе компоновки данных. Он может оперировать следующими сущностями:
	- Реквизиты учетного документа, на основании которого формируется электронный, включая дочерние реквизиты и характеристики (дополнительные сведения, контактную информацию и т.д.).
	- **Реквизиты зависимых документов (например, реквизиты счета-фактуры в доп. полях накладной)** (переопределяется).
- Значения сущностей используются как переменные.
- Поддерживаются некоторые функции (в частности форматирование дат).
- Итоговое значение можно составлять из комбинации фиксированных значений и переменных.
- Поддерживается сохранение и загрузка настроек в файл.

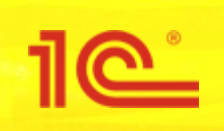

**Передача дополнительных данных вместе с электронным документом. Распространение. Схема 1.**

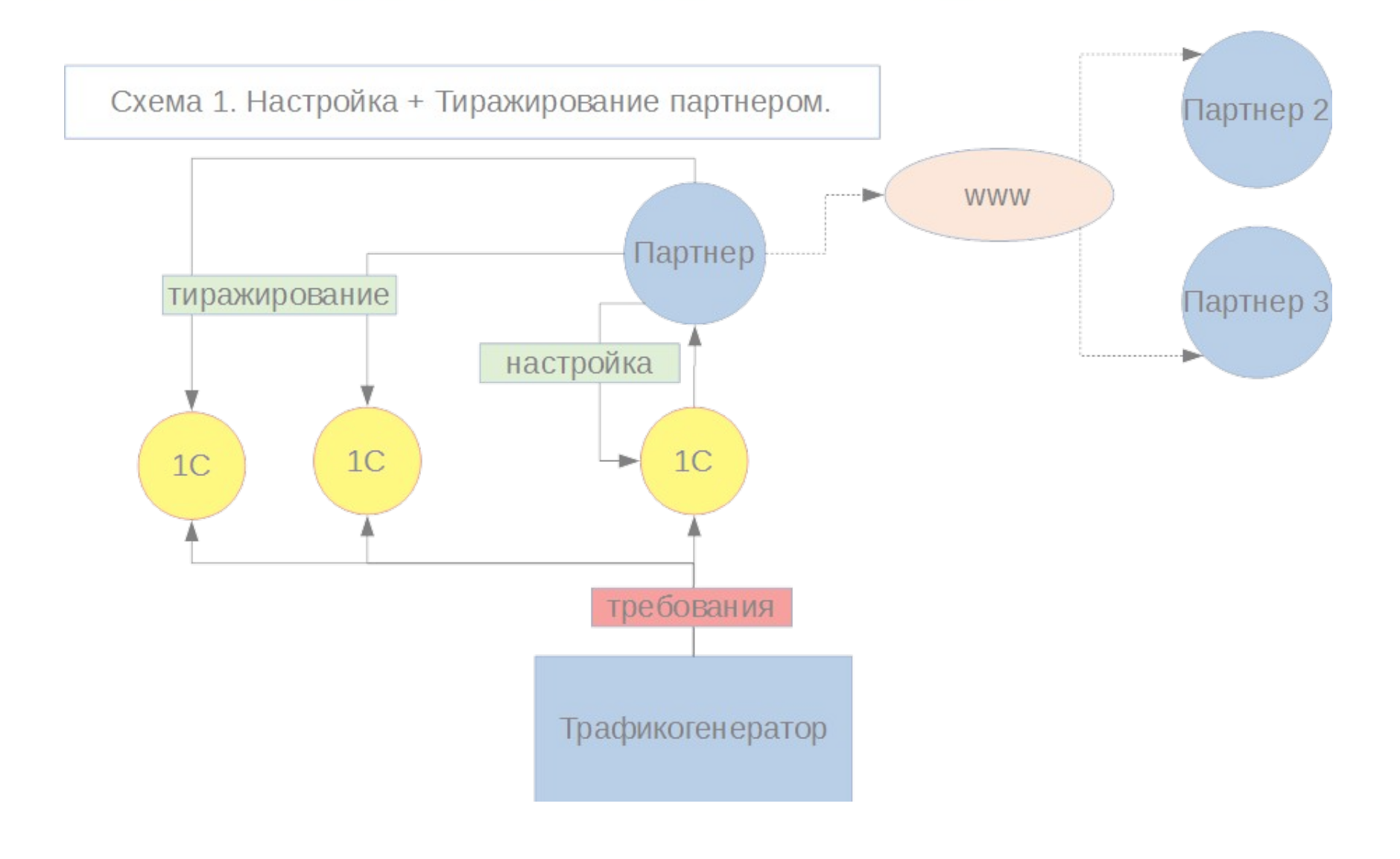

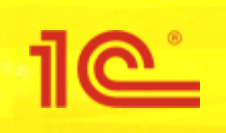

**Передача дополнительных данных вместе с электронным документом. Распространение. Схема 2.**

Схема 2. Настройка + Тиражирование генератором.

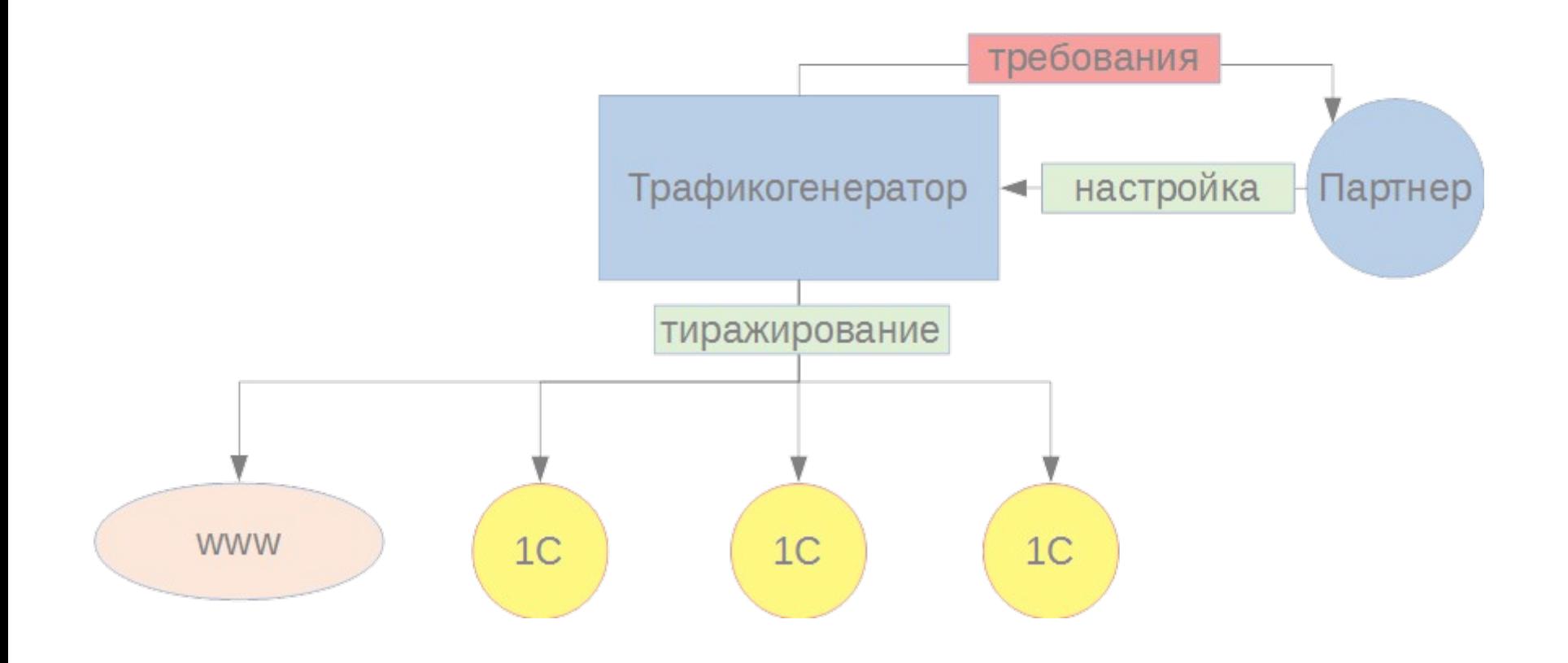

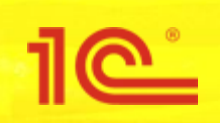

#### **Передача дополнительных данных вместе с электронным документом. Интерфейсы.**

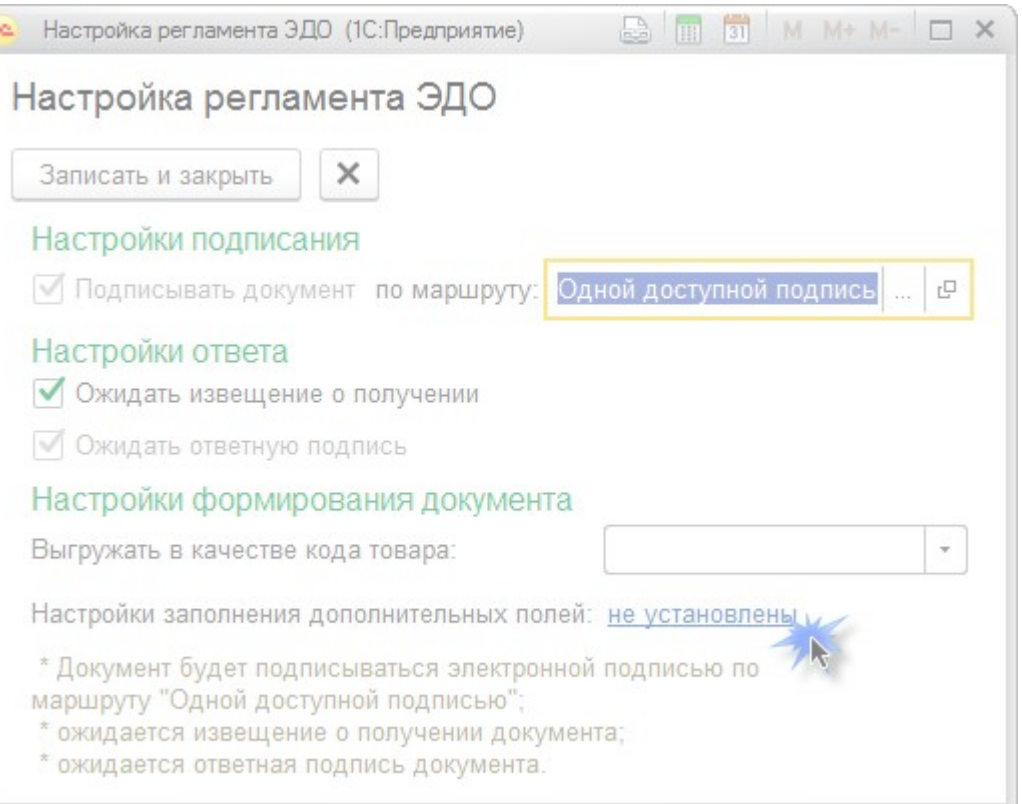

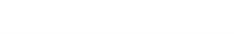

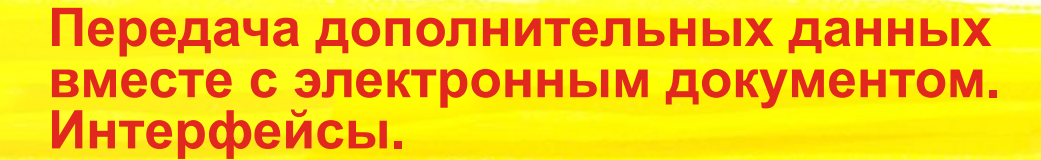

<u>ေ</u>

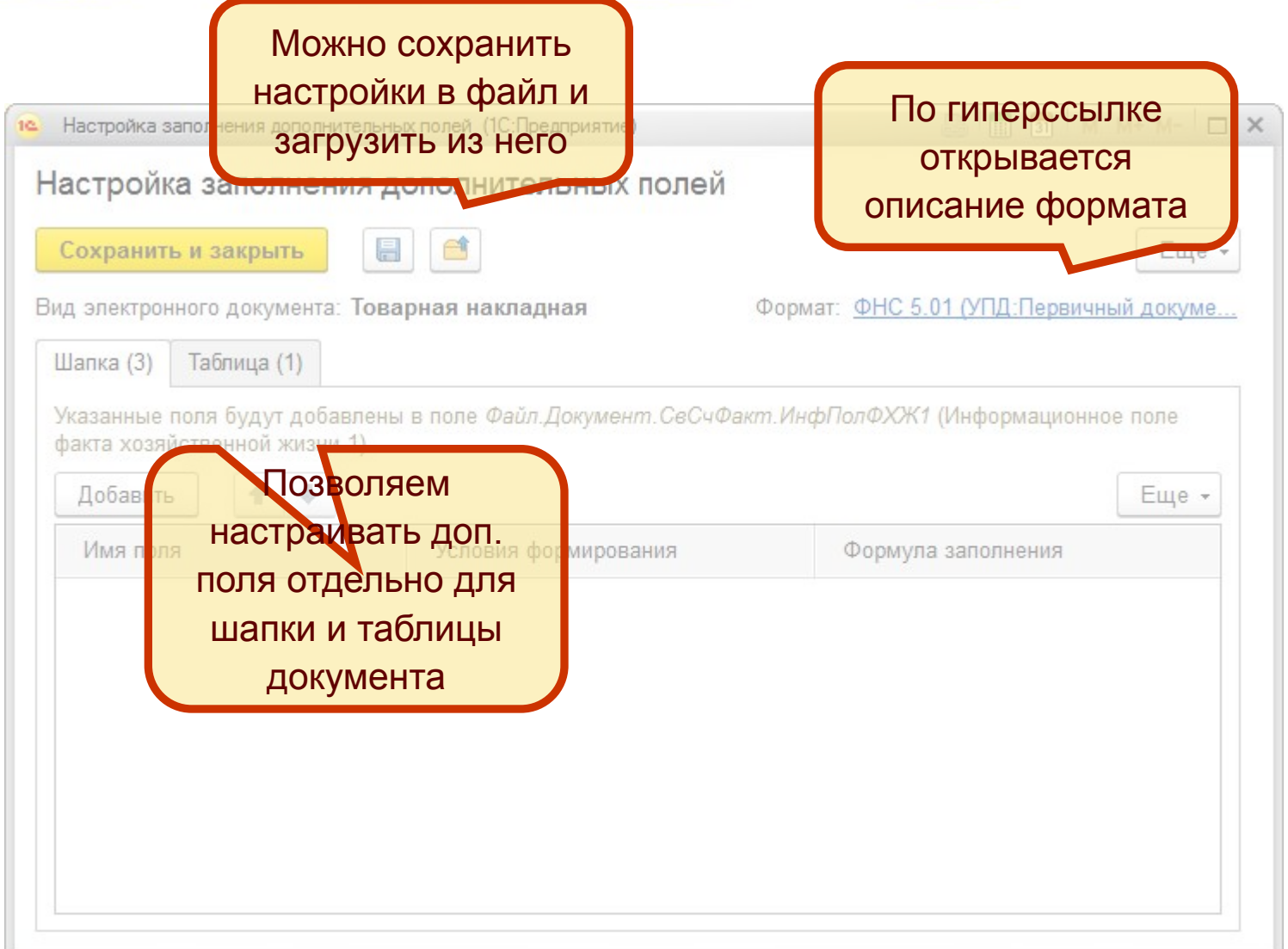

#### **Передача дополнительных данных вместе с электронным документом. Интерфейсы.**

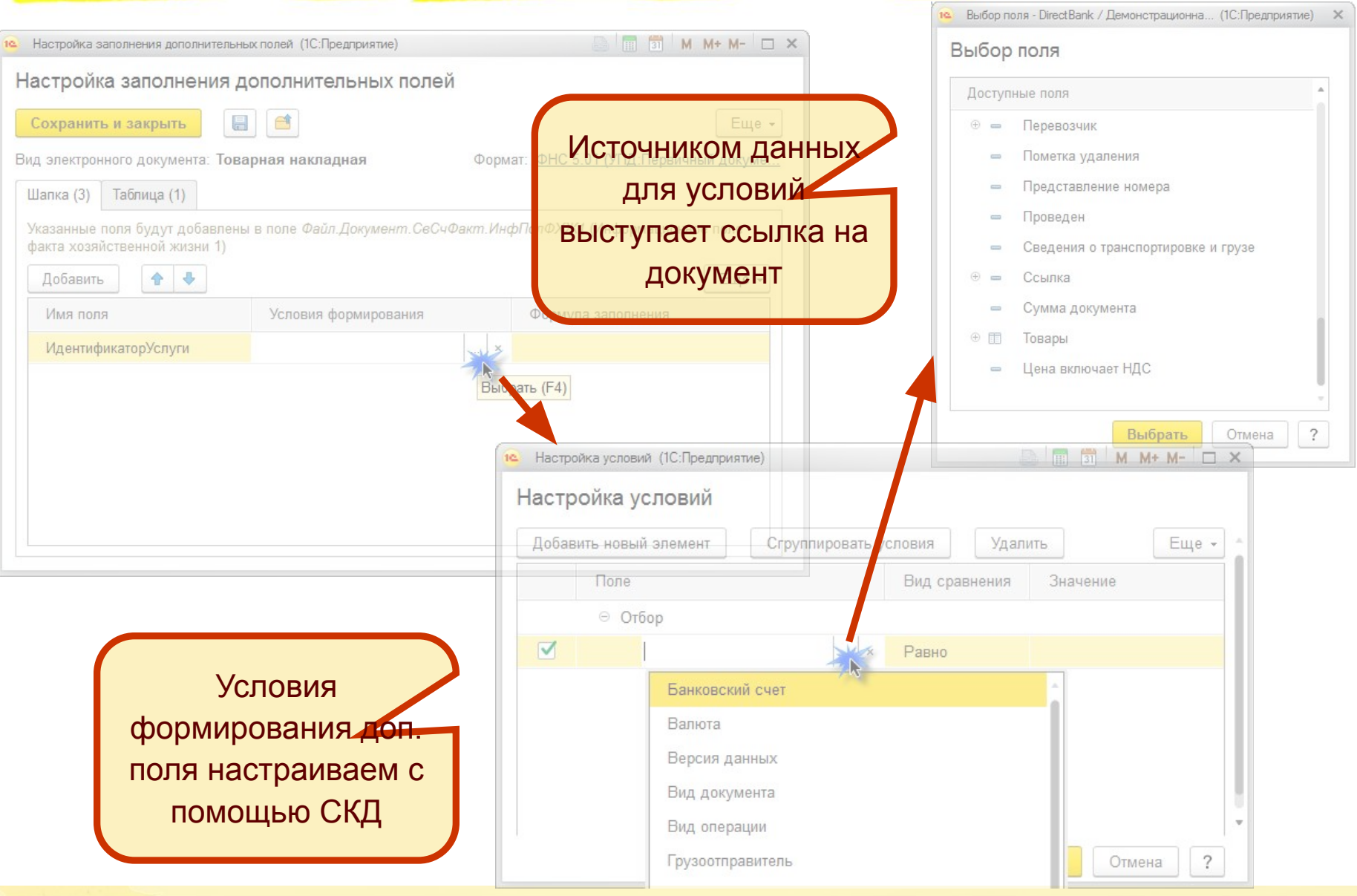

 $11C - \Box$ 

#### **Передача дополнительных данных вместе с электронным документом. Интерфейсы.** Шапка (3) Таблица (1) Для редактирования Указанные поля будут добавлены в поле *Файл.Документ.СвСчФакт.ИнфПолФХЖ1 (И*нформационное поле факта хозяйственной жизни 1) формул используется Добавить 金 Еще специальный редактор Имя поля Условия формирования Формула заполнения (есть в ERP) Банковский счет Равно "4555. **ИдентификаторУслуги**  $\Box$   $\Box$   $M + M - \Box$   $\times$ Редактирование формулы (1С:Предприятие) Редактирование формулы Сохранить и закрыть Проверить формулу Еще - $\sqrt{2}$ Операторы и функции Доступные реквизиты Доступные поля • Разделители **+ Операторы** Банковский счет **COL** *<b>• Логические операторы и константы* Валюта Для полей шапки **© Числовые функции** Версия данных источником полей **© Строковые функции** Вид документа ⊖ Прочие функции служит сам документ, Вид операции Условие

для таблицы – строка таблицы (в частности табличной части)

Грузоотправитель Предопределенное значение Грузополучатель Значение заполнено Дата Формат Дата исправления ису ого документа Дата исправляемого рректировочного документа -Поддерживаются различные функции

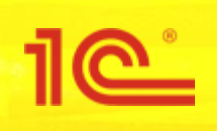

- Сейчас про подготовке данных для электронного документа данные исходных строк табличных частей сворачиваются по ключевым полям (номенклатура, характеристика, цена и т.д.). Таким образом, одной строке электронного документа может соответствовать несколько строк учетного документа.
- Как предлагается решать:
	- Перестать группировать строки на прикладной стороне.
	- В таблице дерева документов, для которых используется конструктор доп. полей, добавить реквизиты «Имя таблицы», «Идентификатор строки». В классическом варианте в них будут передаваться имя исходной табличной части и номер строки.
	- Добавить переопределяемые методы, формирующие запросы к таблицам-источникам. Эти запросы будут передаваться в компоновщик редактора формул и условий. Запросы должны будут содержать поля «Имя таблицы» и «Идентификатор строки».
	- При вычислении выражений, использованных в формулах, будет использоваться соединение подготовленных данных дерева и данных, полученных запросов компоновщика, по имени таблицы и идентификатору строки.
	- После вычисления доп. полей строки с совпадающими ключами (номенклатура, характеристика, цена и т.д.) и значениями доп. полей будут сворачиваться средствами БЭД.

#### **Сохранение структуры подчиненности документов. Проблематика.**

- Подавляющее количество электронных документов отправляется в рамках какой-то сделки. При распаковке на стороне получателя такие документы оказываются несвязанными между собой. Связку (простановку документов-оснований, заполнение некоторых специфических реквизитов) пользователю приходится делать вручную.
- Сейчас связка документов реализована только для передачи товаров / услуг, счетов-фактур и корректировочных документов. И то она не работает:
	- В псевдо-роуминге (1С с обеих сторон, но операторы не входят в Хаб), так как существует проблема потери исходного идентификатора документа при пересылке между операторами.
	- В полном роуминге (с одной стороны 1С, с другой ПО оператора), так как теги для связки (LinkedDocument), используемые операторами не используются.
	- В случае, когда документ-основание был выставлен на бумаге.

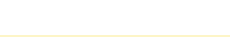

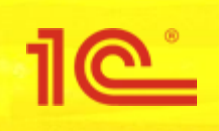

#### **Сохранение структуры подчиненности документов. Маршруты обмена.**

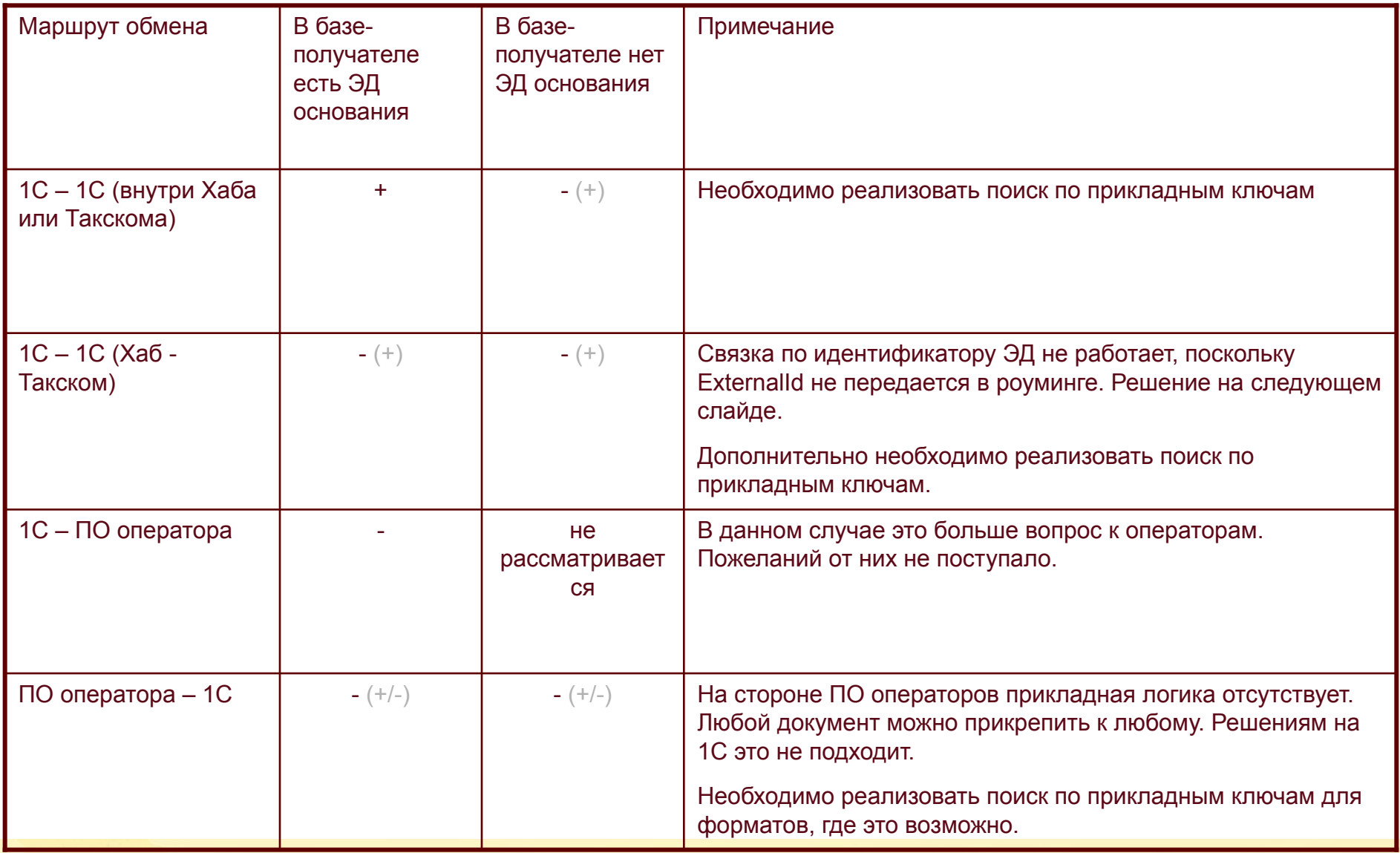

#### **Сохранение структуры подчиненности документов. Решение.**

- Передаем ExternalID дополнительно в составе доп. параметров карточки электронного документа (AdditionalData). При чтении карточки, если не находим его в секции Identifiers, ищем в AdditionalData.
- Заменяем в деревьях электронных документов реквизиты для передачи оснований на следующие структуры:
	- **Номер**
	- **Дата**
	- Вид документа
	- Идентификатор электронного документа (скрытый)
	- Ссылка на учетный документ
- При формировании электронного документа:
	- Прикладное решение заполняет данную структуру.
- При отражении в учете электронного документа:
	- Библиотека пытается найти по идентификатору учетный документ. Если находит, подставляет в поле «Ссылка на учетный документ».
	- Если ссылку на учетный заполнить не удалось, прикладное решение по виду документа (основания) и виду пришедшего документа определяет список видов учетных документов, которые соответствуют переданному основанию. Выполняет запрос поиска по полученному списку видов, номеру и дате.
	- При отражении в учете любого документа прикладное решение заполняет в учетном документе реквизиты «Номер входящего», «Дата входящего».

#### **Сохранение структуры подчиненности документов. Решение.**

- В качестве вида документа в дереве будет указываться одно из следующих значений:
	- Реализация (с переходом права собственности)
	- Передача (без перехода права собственности)
	- **Возврат**
	- Акт о расхождениях
	- Документ оплаты
	- Заказ товара
	- Корректировка взаиморасчетов (корректировки долга, взаимозачеты, списания задолженности и т.д.)
	- Документ комиссии
	- Корректировка первичной операции
	- Счет на оплату
	- Счет-фактура
	- Корректировочный счет-фактура

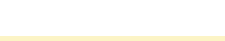

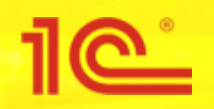

#### **Поиск документов по ключевым реквизитам при отражении в учете**

### ■ Проблема:

Зачастую возникают ситуации, когда получатель по каким-то причинам не смог получить по ЭДО входящий документ (или отправитель не смог его отправить) и отражает его вручную. Когда входящий электронный документ доходит до получателя, создается дубль.

#### ■ Решение:

- Реализуем переопределяемый метод поиска существующего учетного документа по виду электронного документа, номеру и дате.
- Если учетный документ найден при автоматическом отражении в учете, то переводим электронный документ на ручной способ отражения в учете.
- При ручном отражении в учете информируем пользователя, что учетный документ уже существует, с выбором:
	- Перезаполнить найденный
	- Привязать к найденному без перезаполнения
	- Создать новый.

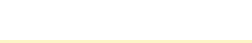

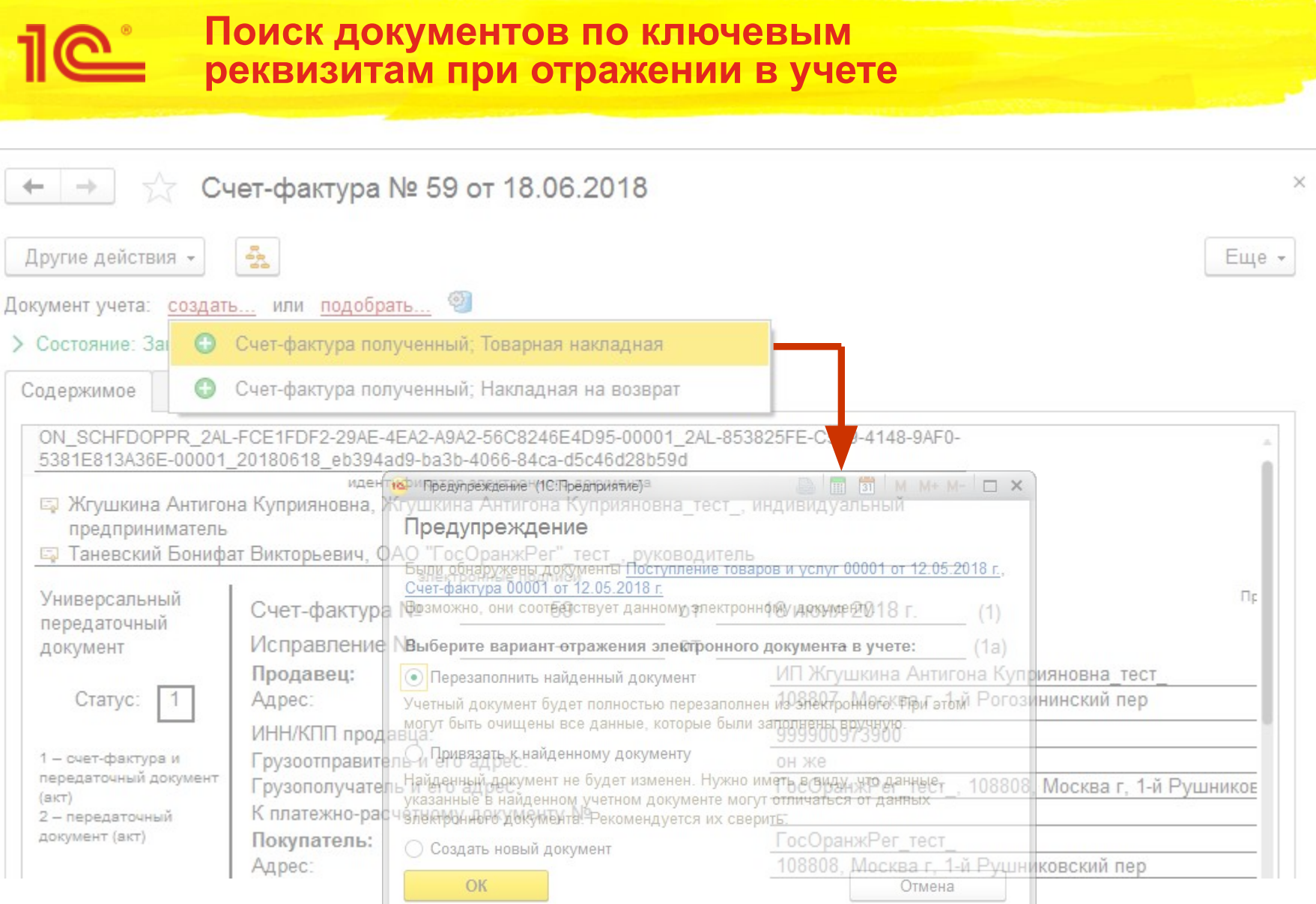

### **Пакетная работа с электронными документами. Проблематика.**

- У некоторых конкурентов реализована пакетная передача документов. При этом формируется сразу несколько документов (например, товарная накладная, счет-фактура к ней и Счет на оплату) и отправляется единым пакетом. Отправитель ожидает на всю пачку согласованный ответ. Из-за отсутствия возможности обработки таких документов в БЭД довольно часто возникают ошибки на стороне стороннего ПО (у отправителя) из-за несогласованных ответов на документы одной пачки.
- Иногда необходимость пакетной отправки обусловлена особенностями бизнес-процессов или сферы деятельности предприятия.
- Возможно, состав пачки должен настраиваться в разрезе контрагентов

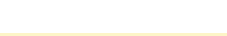

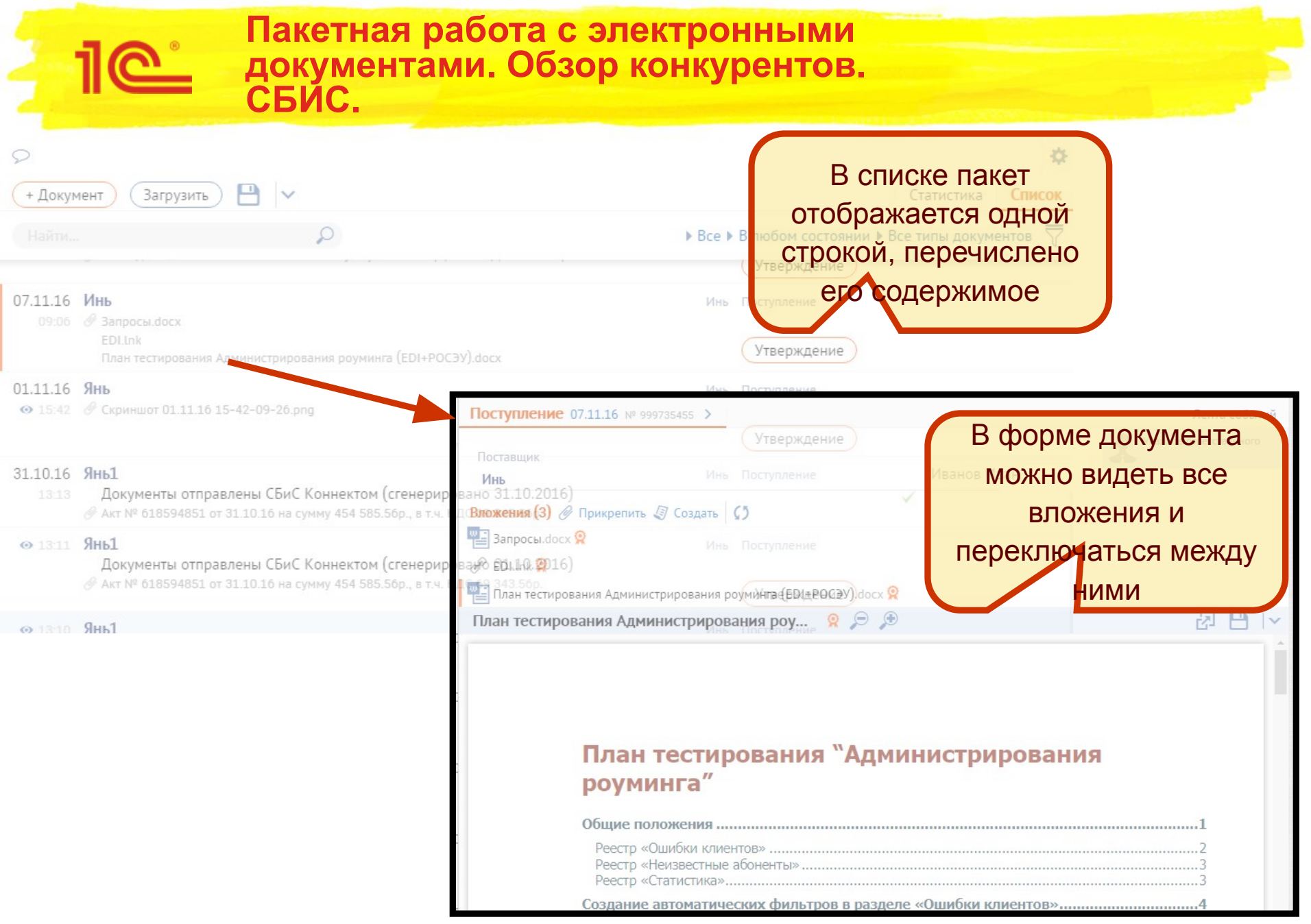

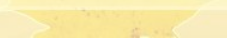

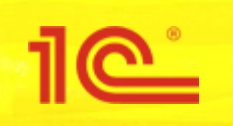

#### **Пакетная работа с электронными документами. Обзор конкурентов. СБИС.**

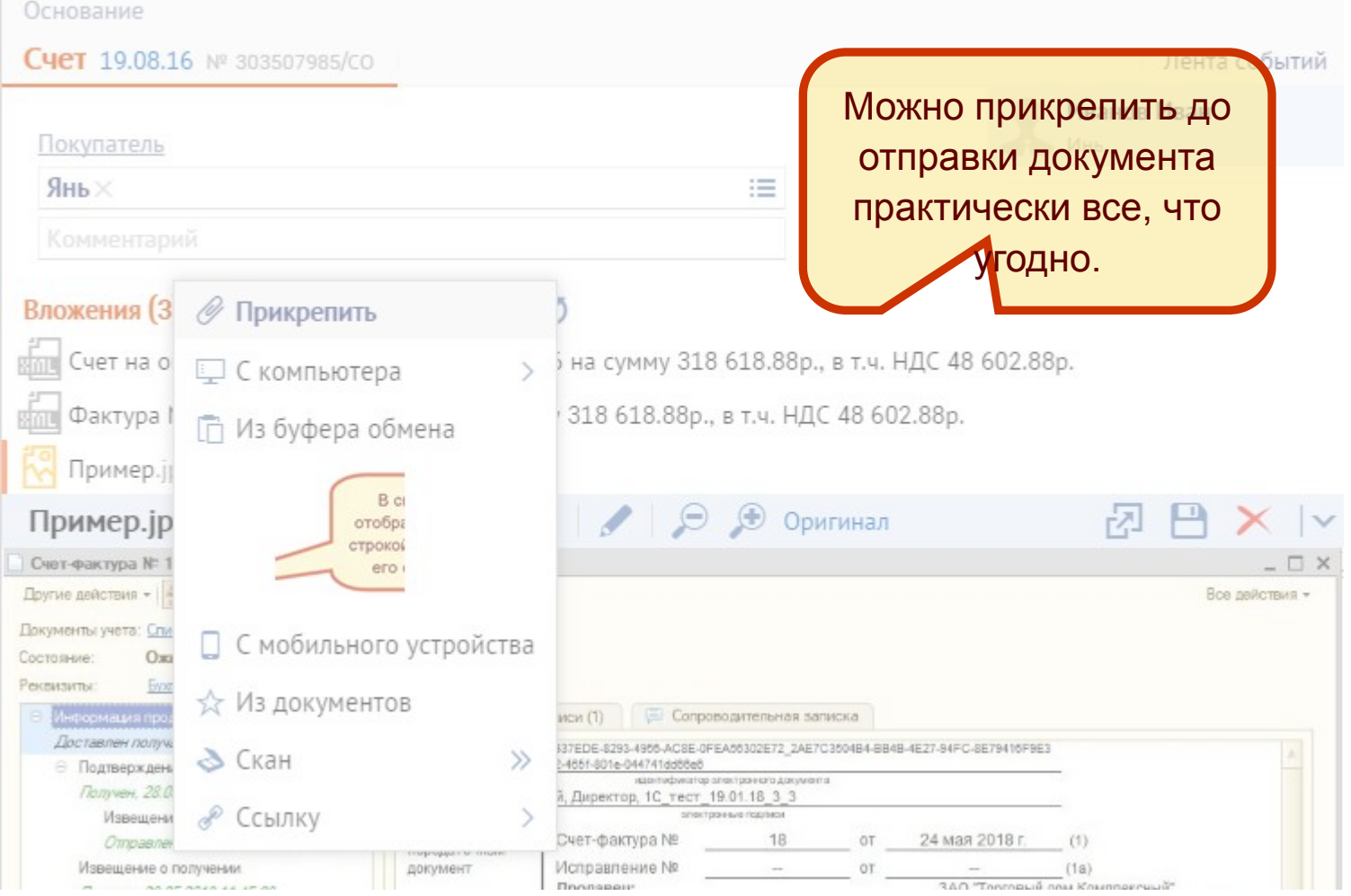

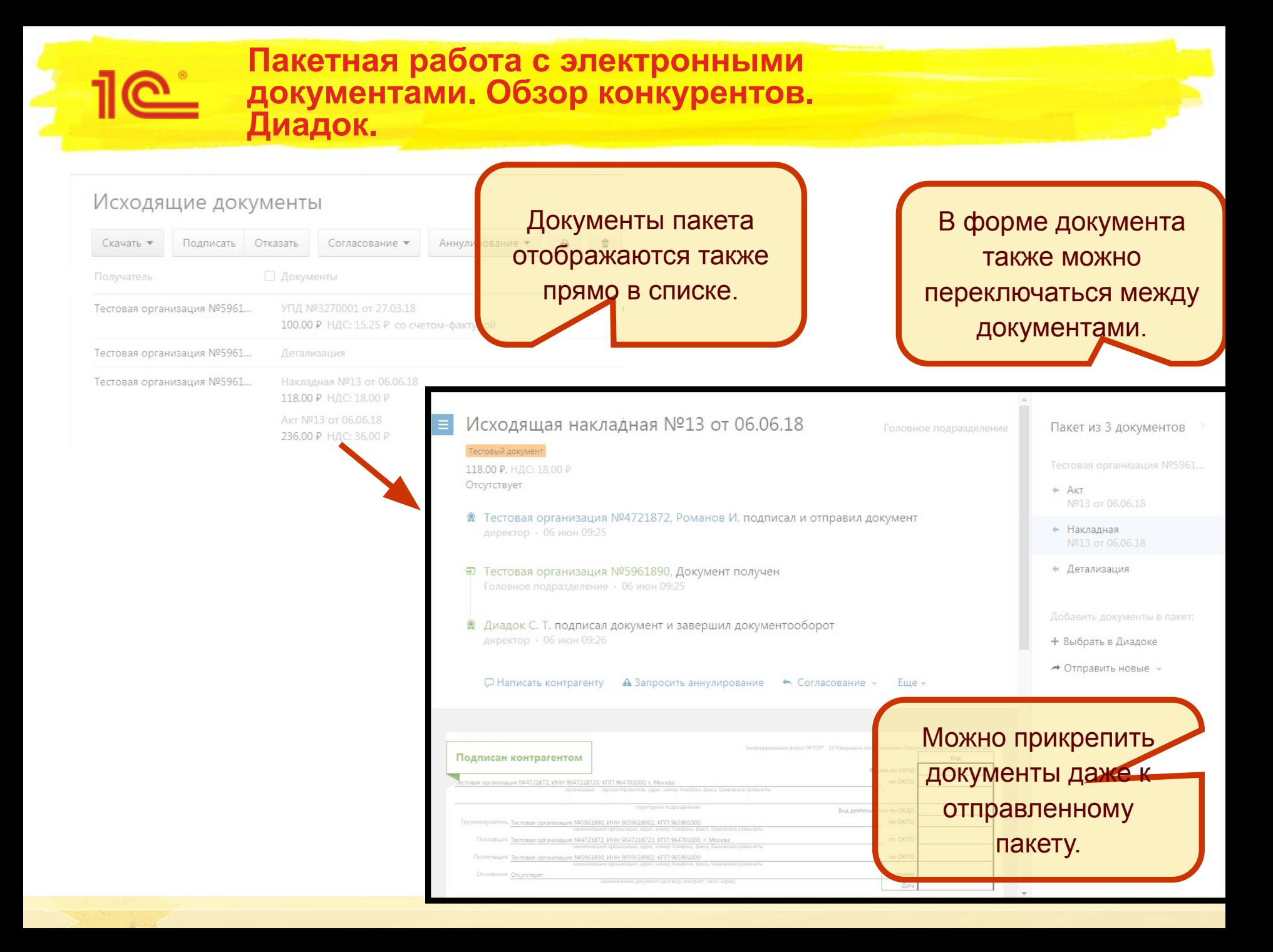

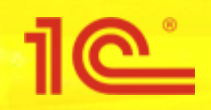

- Я отправляю произвольный набор документов пакетом.
	- Я выделяю несколько учетных документов
		- Или Я выделяю несколько электронных документов.
	- Я выполняю команду формирования пакета документов
		- Или Я выполняю команду отправки пакета документов

Документы разделяются по пакетам в разрезе соответствующих Настроек ЭДО. В одном пакете должны быть документы с одинаковыми участниками ЭДО.

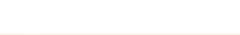

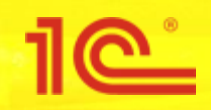

- Я отправляю пакет по предварительно сделанной настройке.
	- Я предварительно настраиваю состав пакета в Настройке ЭДО.
	- Я выделяю один или несколько учетных документов.
	- Я выполняю команду формирования пакета документов.
		- Или Я выполняю команду отправки пакета документов.

Документы разделяются по пакетам в разрезе соответствующих Настроек ЭДО в соответствии с выполненной настройкой. В одном пакете должны быть документы с одинаковыми участниками ЭДО. Документы, которые не входят в состав настройки формирования пакетов, оформляются отдельными пакетами.

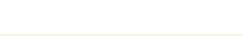

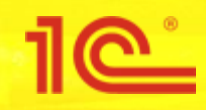

- Я добавляю документ в уже сформированный, но не отправленный пакет.
	- Я открываю форму электронного документа, состав пакета которого хочу расширить.
	- Я выполняю команду добавления документа в пакет.
	- Я выбираю электронный, учетный или произвольный документ(ы), которые хочу прикрепить к пакету.

Выбранные документы добавляются к открытому. Если по выбранным учетным они не сформированы, то они формируются и добавляются. Производится контроль по совпадению абонентов-участников.

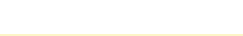

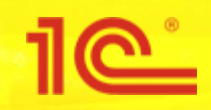

- Я открепляю документ от не отправленного пакета.
	- Я открываю форму электронного документа, состав пакета которого хочу изменить.
	- Я выбираю электронный документ, который хочу открепить.
	- Я выполняю команду отвязки документа от пакета.

Выбранный документ отвязывается от пакета.

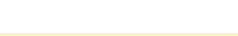

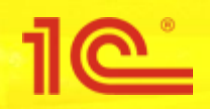

### **Пакетная работа с электронными документами. Сценарий 5.**

- Я обрабатываю входящий пакет документов.
	- Вариант 1
		- Я выбираю документ(ы) пакета в списке электронных документов.
		- Я выполняю команду действия над электронным документом (Утвердить, Подписать и т.д.). Результат:
		- Команда применяется не для всего пакета, а только для выделенных документов.
	- Вариант 2
		- Я открываю любой документ пакета.
		- Я могу переключиться на любой документ пакета.
		- Я выполняю команду действия над электронным документом (Утвердить, Подписать и т.д.). Результат:

Команда применяется не для всего документа, а только для открытого документа.

- Вариант 3
	- Я открываю любой документ пакета.
	- Я выполняю команду действия над всем пакетом (Утвердить, Подписать и т.д.) Результат:

Команда применяется для всех документов пакета сразу.

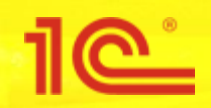

- Я обрабатываю входящий пакет документов с требованием консолидированного ответа.
	- Вариант 1
		- Я выбираю документ(ы) пакета в списке электронных документов.
		- Я выполняю команду действия над электронным документом (Утвердить, Подписать и т. д.).

Команда применяется для всего пакета.

- Вариант 2
	- Я открываю любой документ пакета.
	- Я могу переключиться на любой документ пакета.
	- Я выполняю команду действия над всем пакетом (Утвердить, Подписать и т.д.). Результат:

Команда применяется для всех документов пакета сразу.

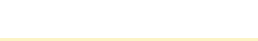

#### **Пакетная работа с электронными документами. Решение.**

- Добавляем возможность настройки состава пакета в настройке ЭДО.
- Поддерживаем возможность формировать произвольные документы в качестве элементов пакета.
	- В качестве источников данных для таких произвольных документов будут печатные формы (в том числе внешние) документа.
	- Для них можно будет выбирать формат формирования (Word, Pdf и т.д.), а также формат наименования файла (с помощью инструмента для настройки доп. полей).
- Реализуем возможность ручного объединения произвольно выбранных документов в пакеты.
- В форме просмотра электронного документа реализуем возможность переключения между документами пакета, визуально группируем документы пакета в Текущих делах ЭДО.
- Реализуем следующую транспортную логику (на входе и выходе):
	- Для пакета делается один файл meta.xml с отдельным DocFlowID на каждый документ.
	- Число файлов Card.xml равно количеству документов пакета.
	- **Как поддержать требование Тензора с однородным ответом (Хаб, Такском)** 
		- Отправлено предложение в Такском поддержать признак на стороне сервиса. Если ответ будет отрицательным, придется сделать вилку на стороне клиента.
	- Входящий документ, относящийся к ранее полученному пакету будет считаться новым пакетом (вхождение в пакет контролируем по содержанию в одном логическом сообщении, а не по связи документов).

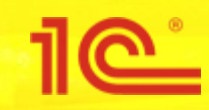

# Спасибо за внимание

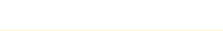